## АВТОНОМНАЯ НЕКОММЕРЧЕСКАЯ ОРГАНИЗАЦИЯ ВЫСШЕГО ОБРАЗОВАНИЯ «СЕВЕРО-КАВКАЗСКИЙ СОЦИАЛЬНЫЙ ИНСТИТУТ»

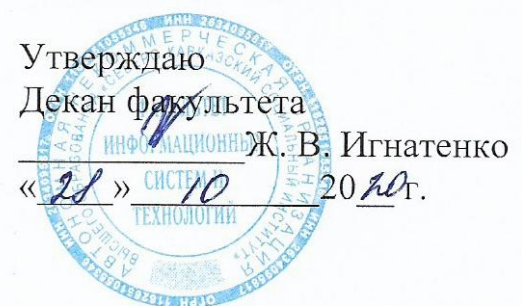

# РАБОЧАЯ ПРОГРАММА ПРОФЕССИОНАЛЬНОГО МОДУЛЯ

ПМ.04 Выполнение работ по одной или нескольким профессиям рабочих, должностям служащих (Оператор электронно-вычислительных и вычислительных машин)

Специальность: 09.02.03 Программирование в компьютерных системах

Квалификация: техник-программист

Форма обучения: очная, заочная

Год начала подготовки - 2020

Разработана Канд мед. Адук, ст. преподаватель - Г.А. Бондарева

Согласована зав. выпускающей кафедры Ж.В. Игнатенко

Рекомендована на заседании кафедры  $20hQ$  $or \triangleleft A$  10 протокол № 2

Одобрена на заседании учебнометодической комиссии факультета OT «  $2020$ . протокол № 4

Ставрополь, 2020 г.

# **Содержание**

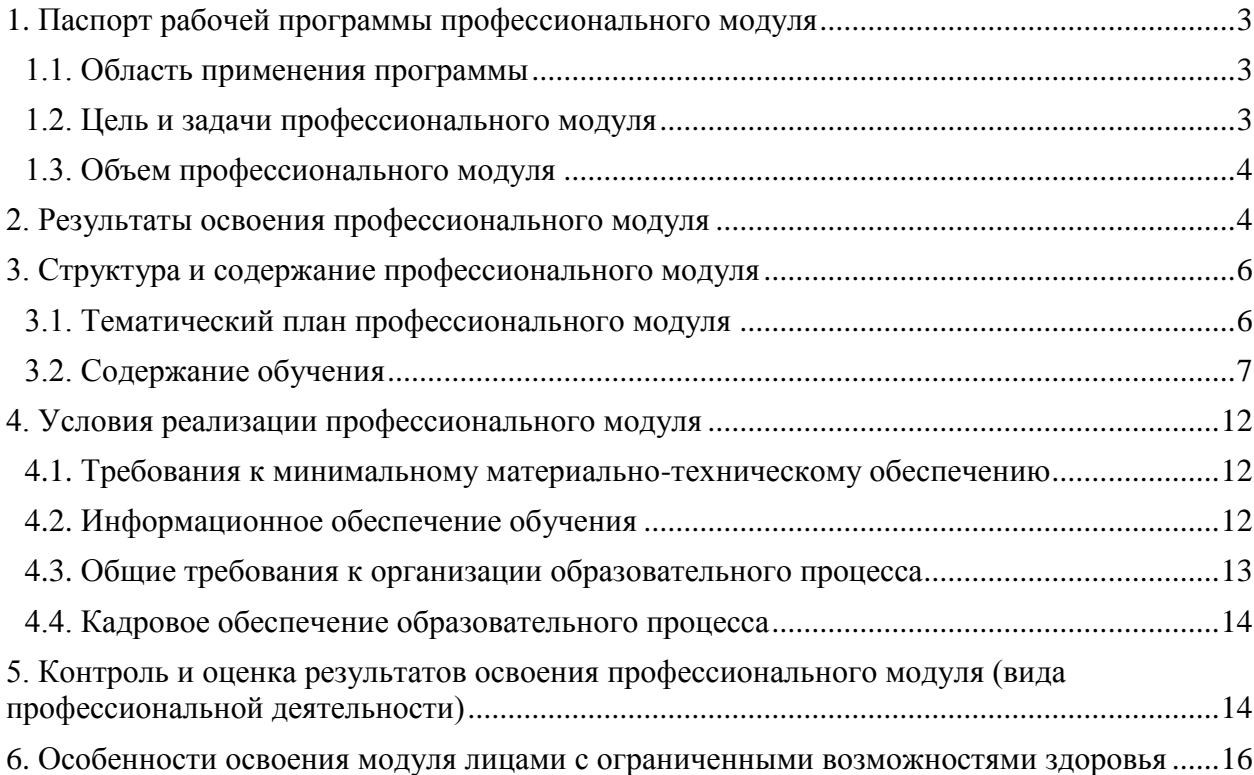

## **1. ПАСПОРТ РАБОЧЕЙ ПРОГРАММЫ ПРОФЕССИОНАЛЬНОГО МОДУЛЯ**

## <span id="page-2-0"></span>**ПМ04. Выполнение работ по одной или нескольким профессиям рабочих, должностям служащих (Оператор электронно-вычислительных и вычислительных машин)**

#### **1.1. Область применения программы**

<span id="page-2-1"></span>Рабочая программа профессионального модуля является частью основной профессиональной образовательной программы в соответствии с ФГОС по специальности СПО 09.02.03 Программирование в компьютерных системах в части освоения основного вида профессиональной деятельности (ВПД): ПМ04. Выполнение работ по одной или нескольким профессиям рабочих, должностям служащих (Оператор электронновычислительных и вычислительных машин) и соответствующих профессиональных компетенций:

ПК 4.1. Подготавливать к работе и настраивать аппаратное обеспечение, периферийные устройства, операционную систему персонального компьютера и мультимедийное оборудование.

ПК 4.2. Выполнять ввод цифровой и аналоговой информации в персональный компьютер с различных носителей.

ПК 4.3. Конвертировать файлы с цифровой информацией в различные форматы.

ПК 4.4. Создавать и воспроизводить видеоролики, презентации, слайд-шоу, медиафайлы и другую итоговую продукцию из исходных аудио, визуальных и мультимедийных компонентов средствами персонального компьютера и мультимедийного оборудования.

Рабочая программа профессионального модуля может быть использована в дополнительном профессиональном образовании и профессиональной подготовке работников в области программирования компьютерных систем 09.02.03 Программирование в компьютерных системах при наличии основного общего, среднего (полного) общего образования. Опыт работы не требуется.

#### **1.2. Цель и задачи профессионального модуля**

<span id="page-2-2"></span>С целью овладения указанным видом профессиональной деятельности и соответствующими профессиональными компетенциями обучающийся в ходе освоения профессионального модуля должен:

## **иметь практический опыт:**

 выполнения требований техники безопасности при работе с вычислительной техникой;

 организации рабочего места оператора электронно-вычислительных и вычислительных машин;

 подготовки к работе, настройки и обслуживания вычислительной техники и периферийных устройств;

 инсталляции, настройки и обслуживания программного обеспечения компьютерной системы;

 применения офисного программного обеспечения в соответствии с прикладной задачей;

использования ресурсов локальной вычислительной сети;

– использования ресурсов, технологий и сервисов Интернет;

применения средств защиты информации в компьютерной системе.

**уметь:**

 выполнять требования техники безопасности при работе с вычислительной техникой;

подключать кабельную систему персонального компьютера и периферийного

оборудования:

- настраивать функционирования параметры персонального компьютера, периферийного оборудования и компьютерной оргтехники;

- настраивать и использовать основные компоненты графического интерфейса операционной системы;

- обеспечивать доступ и использование информационных ресурсов локальных и глобальных компьютерных сетей;

- диагностировать простейшие неисправности персонального компьютера, периферийного оборудования и компьютерной оргтехники;

- создавать различные виды документов с помощью различного прикладного программного обеспечения, в т.ч. текстовых, табличных, презентационных, а также Вебстраниц;

- осуществлять управление содержимым баз данных;

- сканировать, обрабатывать и распознавать документы;

- создавать цифровые графические объекты;

- осуществлять навигацию по ресурсам, поиска, ввода и передачи данных с помощью технологий и сервисов Интернета;

- - обеспечивать информационную безопасность.

знать:

- требования техники безопасности при работе с вычислительной техникой;

- основные принципы устройства и работы компьютерных систем и периферийных устройств:

- классификацию и назначение компьютерных сетей;

- программное обеспечение для работы на локальных компьютерах и в информационных сетях;

- принципы архивации и особенности различных программ-архиваторов;

- разновидности и функции прикладных программ;

- основные средства защиты от вредоносного программного обеспечения и несанкционированного доступа к защищаемым ресурсам компьютерной системы.

### 1.3. Объем профессионального молуля

<span id="page-3-0"></span>Рекомендуемое количество часов на освоение профессионального модуля всего 296 часов, в том числе:

- максимальной учебной нагрузки обучающегося - часов $(\text{O}\Phi\text{O})/224$  часа (3 $\Phi\text{O}$ ), включая:

а) обязательной аудиторной учебной нагрузки обучающегося – 276 часов (ОФО)/224 часа (ЗФО);

б) самостоятельной работы обучающегося - 20 часов(ОФО)/72 часа (ЗФО);

- учебной практики - 108 часов;

- производственной практики - 108 часов.

## 2. РЕЗУЛЬТАТЫ ОСВОЕНИЯ ПРОФЕССИОНАЛЬНОГО МОДУЛЯ

<span id="page-3-1"></span>Результатом освоения программы профессионального модуля является овладение обучающимися видом профессиональной деятельности (ВПД) ПМ04. Выполнение работ по одной или нескольким профессиям рабочих, должностям служаших «Оператор электронно-вычислительных  $\overline{M}$ вычислительных машин»»,  $\overline{B}$ **TOM** числе профессиональными (ПК) и общими (ОК) компетенциями:

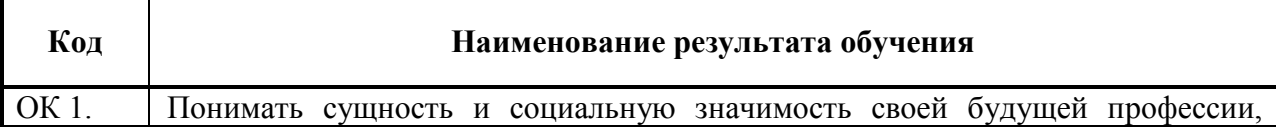

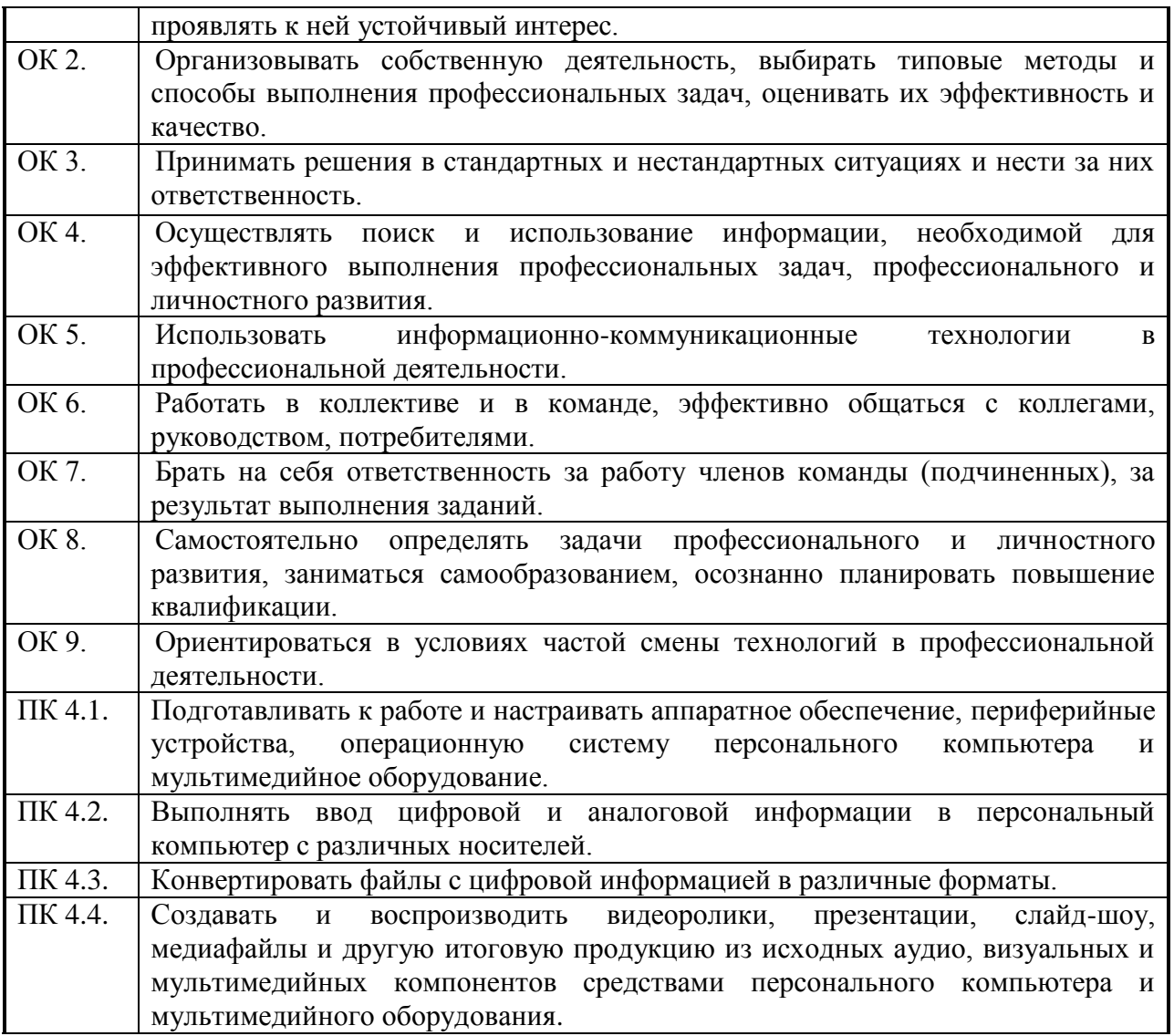

# **3. СТРУКТУРА И СОДЕРЖАНИЕ ПРОФЕССИОНАЛЬНОГО МОДУЛЯ**

# **3.1. Тематический план профессионального модуля**

<span id="page-5-1"></span><span id="page-5-0"></span>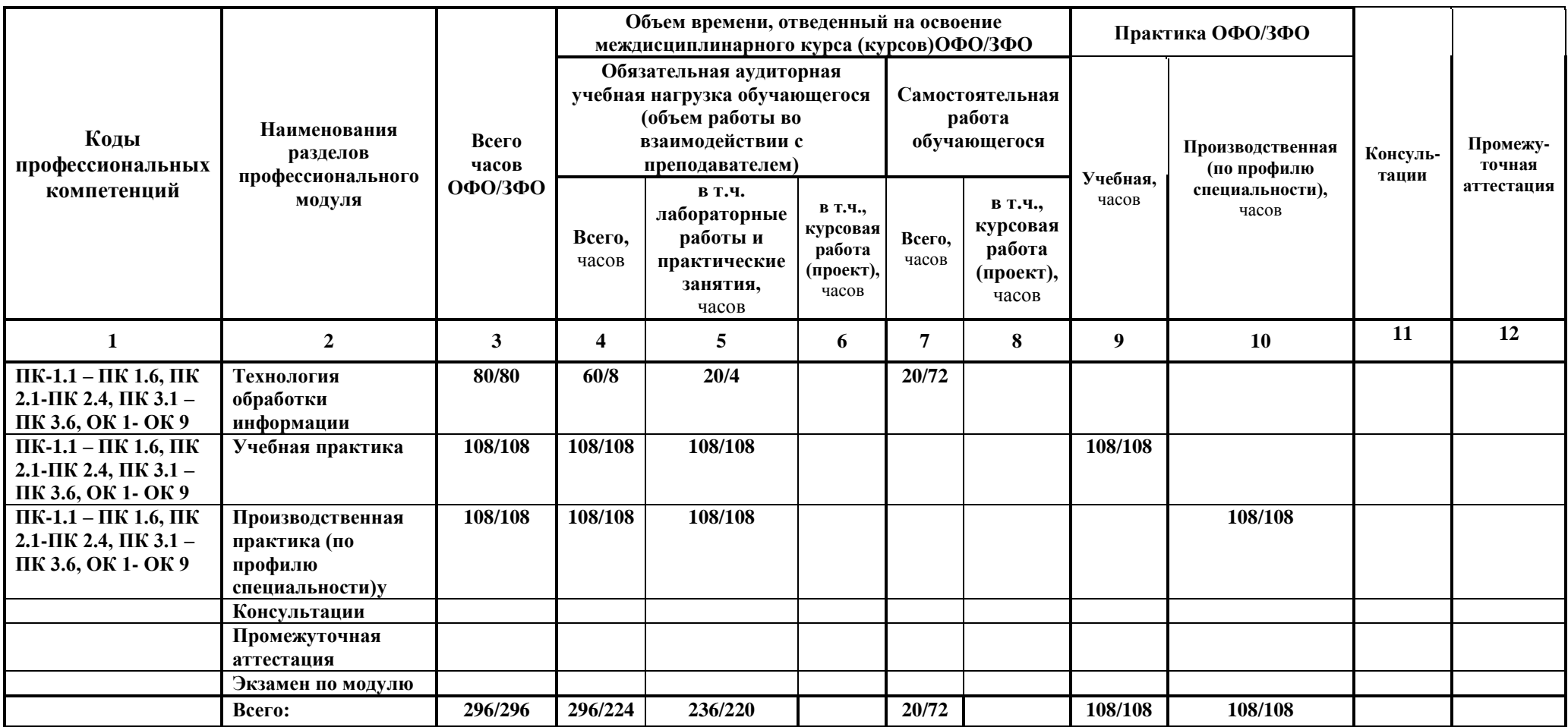

# **3.2. Содержание обучения**

<span id="page-6-0"></span>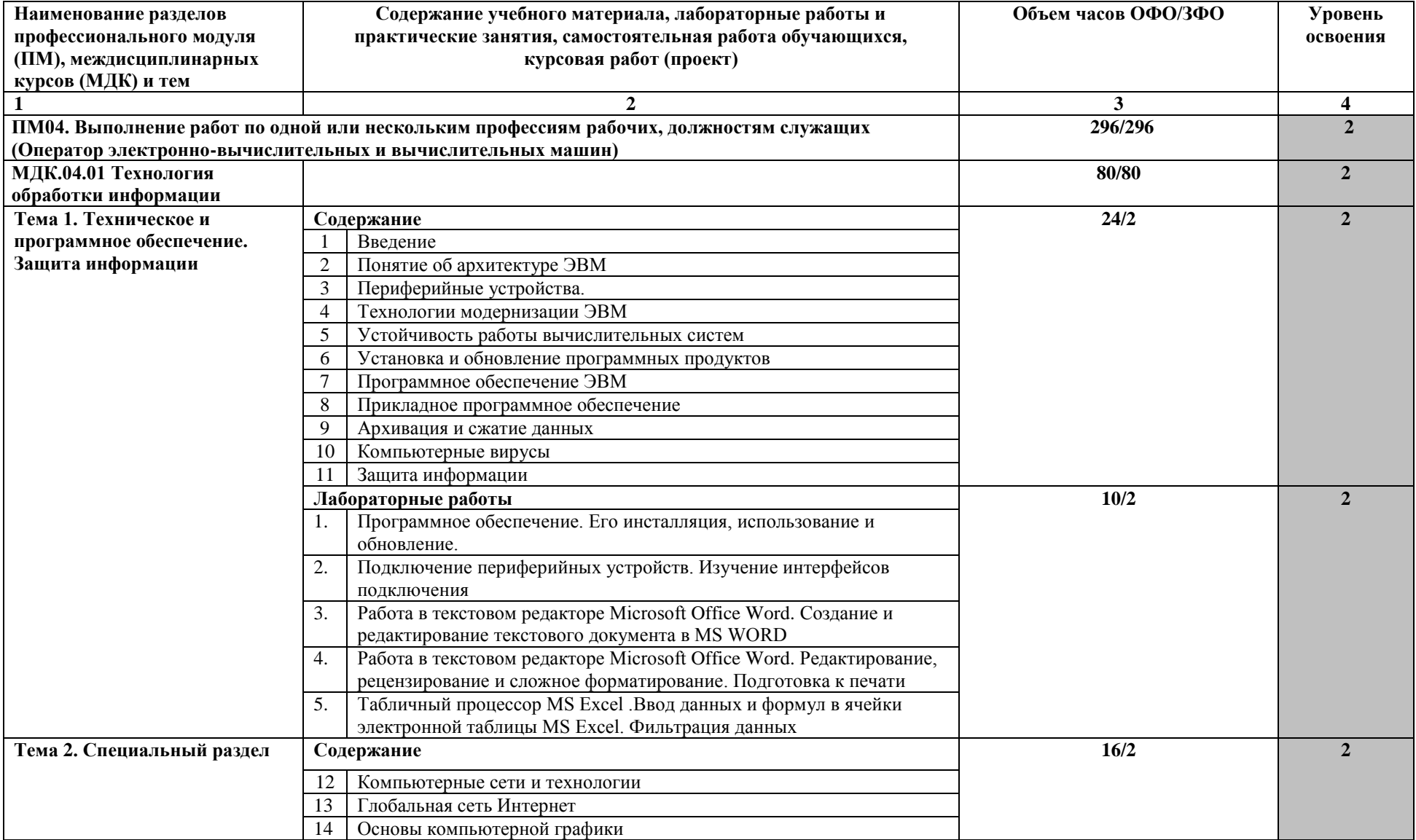

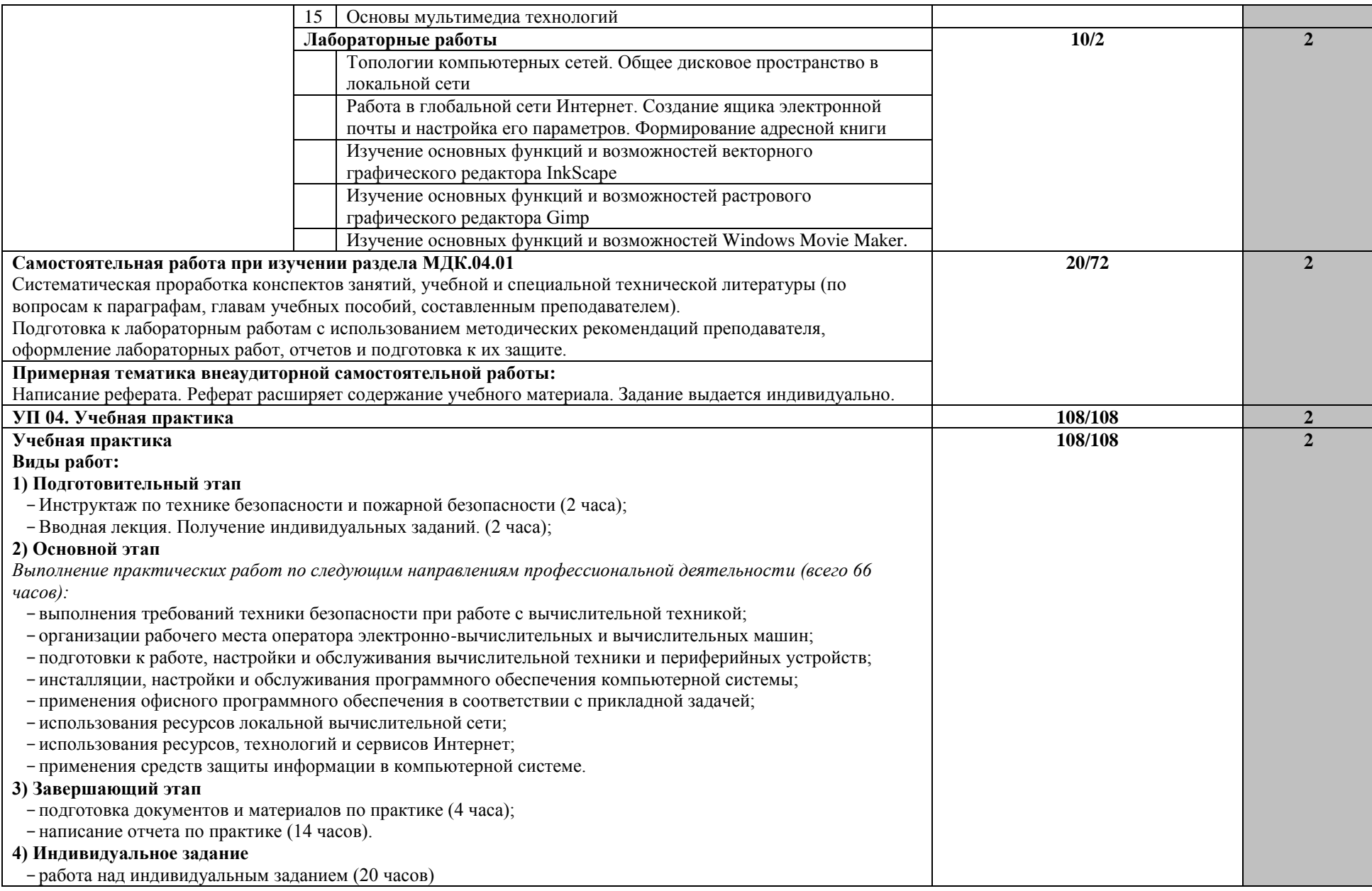

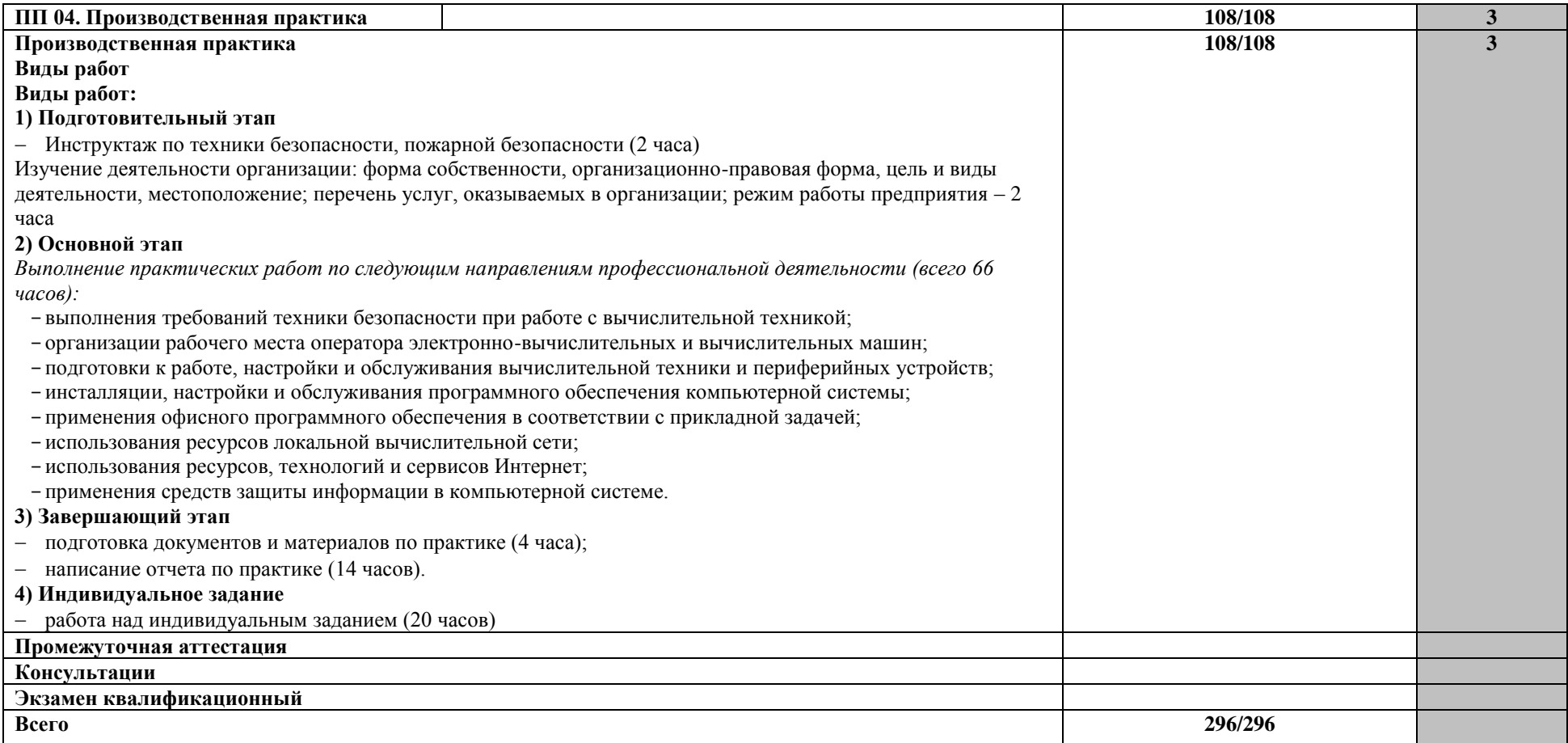

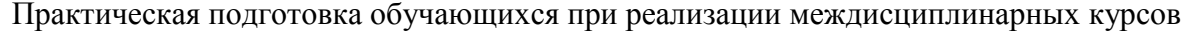

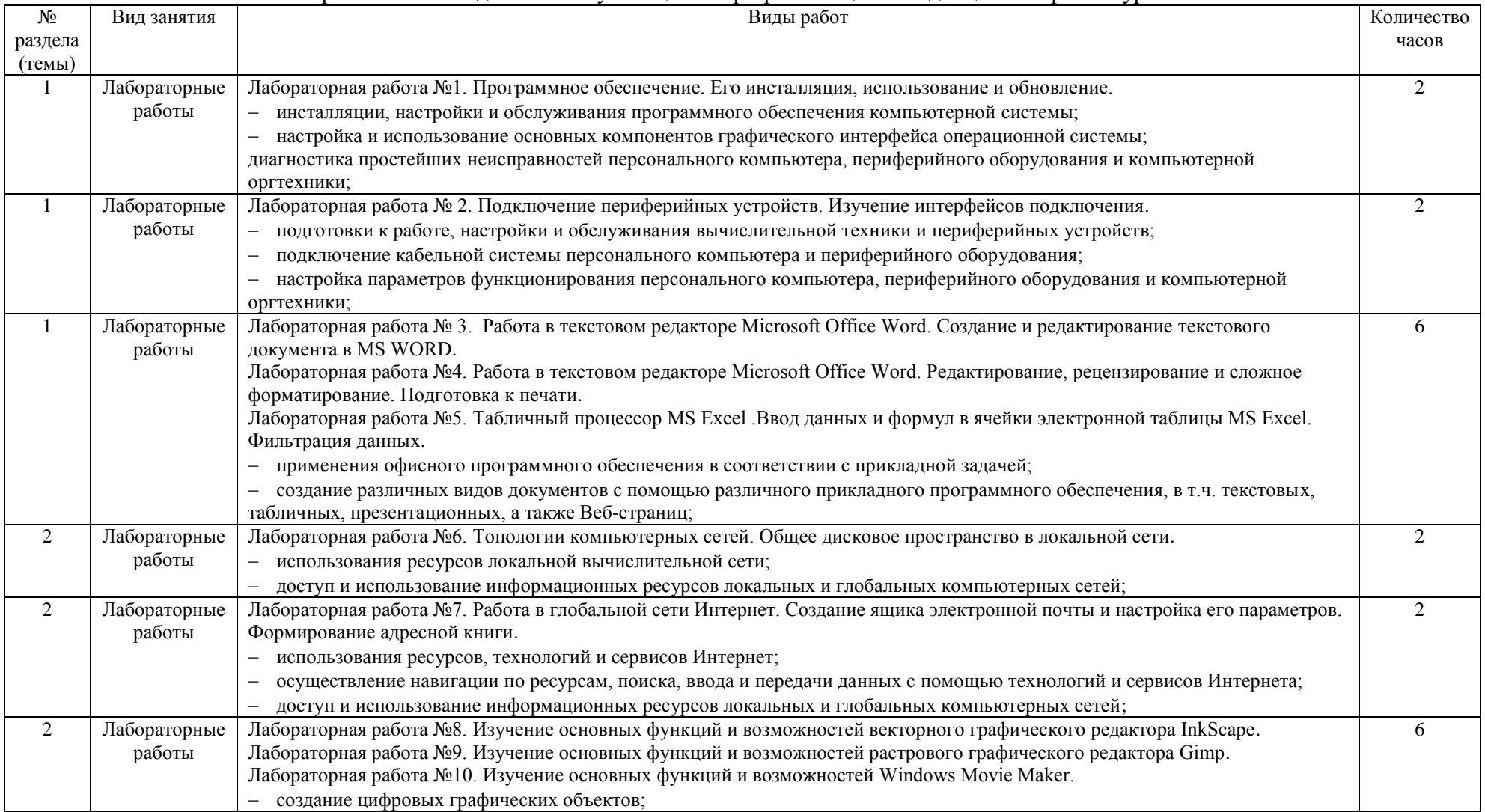

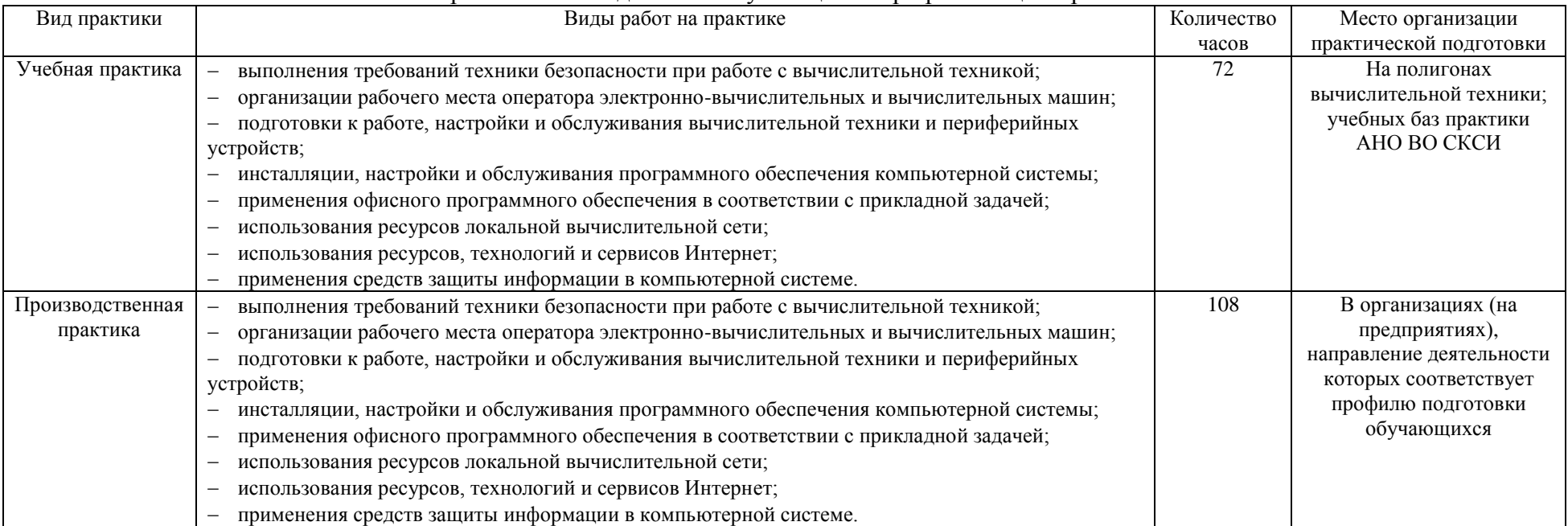

## Практическая подготовка обучающихся при реализации практики

## **4. УСЛОВИЯ РЕАЛИЗАЦИИ ПРОФЕССИОНАЛЬНОГО МОДУЛЯ**

## <span id="page-11-0"></span>**4.1. Требования к минимальному материально-техническому обеспечению**

<span id="page-11-1"></span>Реализация профессионального модуля предполагает наличие лабораторий:

- Лаборатории информационно-коммуникационных систем;

- Полигона вычислительной техники;

- Полигона учебных баз практики.

- Для практической подготовки – компьютерный класс с лицензионным программным обеспечением.

Оборудование учебного кабинета и рабочих мест кабинета – учебная мебель и средства обучения: проектор, ПК, экран, доска.

Оборудование лабораторий и рабочих мест лабораторий – учебная мебель и средства обучения: проектор, ПК, экран, доска, на рабочих местах компьютеры (рабочие станции), локальная сеть, выход в глобальную сеть.

Реализация профессионального модуля предполагает обязательную учебную и производственную практику.

Учебная практика реализуется на полигонах вычислительной техники; учебных баз практики института, оборудованных компьютерами.

Производственная практика должна проводиться в организациях, направление деятельности которых соответствует профилю подготовки обучающихся.

Оборудование предприятий и технологическое оснащение рабочих мест производственной практики должно соответствовать содержанию деятельности и давать возможность обучающемуся получить практический опыт по осваиваемому виду деятельности с использованием современных технологий, материалов и оборудования.

## **4.2. Информационное обеспечение обучения**

### **Основные источники:**

<span id="page-11-2"></span>1. Вальке А.А. Электронные средства сбора и обработки информации [Электронный ресурс]: учебное пособие/ Вальке А.А., Захаренко В.А.– Электрон. текстовые данные. – Омск: Омский государственный технический университет, 2017. – 112 c.– Режим доступа: http://www.iprbookshop.ru/78495.html. – ЭБС «IPRbooks»

2. Кобылянский, В. Г. Операционные системы, среды и оболочки : учебное пособие / В. Г. Кобылянский. — Новосибирск : Новосибирский государственный технический университет, 2018. — 80 c. — ISBN 978-5-7782-3517-5. — Текст : электронный // Электронно-библиотечная система IPR BOOKS : [сайт]. — URL: http://www.iprbookshop.ru/91285.html

3. Ли Н.И. Технология обработки текстовой информации [Электронный ресурс]: учебное пособие/ Ли Н.И., Ахметшина А.И., Резванова Э.А. – Электрон. текстовые данные. – Казань: Казанский национальный исследовательский технологический университет, 2016. – 84 с. – Режим доступа: http://www.iprbookshop.ru/63499.html. – ЭБС «IPRbooks»

4. Основы информационных технологий [Электронный ресурс] / С.В. Назаров [и др.]. – Электрон. текстовые данные. – М.: Интернет-Университет Информационных Технологий (ИНТУИТ), 2016. – 530 c. – 2227-8397. – Режим доступа: <http://www.iprbookshop.ru/52159.html>

5. Технологии защиты информации в компьютерных сетях / Н. А. Руденков, А. В. Пролетарский, Е. В. Смирнова, А. М. Суровов. — 2-е изд. — Москва : Интернет-Университет Информационных Технологий (ИНТУИТ), 2016. — 368 c. — ISBN 2227- 8397. — Текст : электронный // Электронно-библиотечная система IPR BOOKS : [сайт]. — URL:<http://www.iprbookshop.ru/73732.html>

6. Михайлов, В. В. Периферийное оборудование : учебное пособие / В. В. Михайлов. — Белгород : Белгородский государственный технологический университет им. В.Г. Шухова, ЭБС АСВ, 2017. — 114 c. — ISBN 2227-8397. — Текст : электронный // Электронно-библиотечная система IPR BOOKS : [сайт]. — URL: http://www.iprbookshop.ru/80434.html

7. Бондарева, Г. А. Мультимедиа технологии : учебное пособие для студентов, обучающихся по направлениям подготовки: «Информационные системы и технологии», «Инфокоммуникационные технологии и системы связи», «Радиотехника», «Сервис» / Г. А. Бондарева. — Саратов : Вузовское образование, 2017. — 158 c. — ISBN 2227-8397. — Текст : электронный // Электронно-библиотечная система IPR BOOKS : [сайт]. — URL: http://www.iprbookshop.ru/56283.html

## **Дополнительные источники:**

1. Курячий, Г. В. Операционная система Linux. Курс лекций : учебное пособие / Г. В. Курячий, К. А. Маслинский. — 2-е изд. — Саратов : Профобразование, 2019. — 348 c. — ISBN 978-5-4488-0110-5. — Текст : электронный // Электронно-библиотечная система IPR BOOKS : [сайт]. — URL: http://www.iprbookshop.ru/88000.html

2. Современные информационные технологии [Электронный ресурс]: учебное пособие/ А.П. Алексеев [и др.]. – Электрон. текстовые данные. – Самара: Поволжский государственный университет телекоммуникаций и информатики, 2016. – 101 c. – Режим доступа: http://www.iprbookshop.ru/71882.html. – ЭБС «IPRbooks»

3. Сычев, Ю. Н. Стандарты информационной безопасности. Защита и обработка конфиденциальных документов : учебное пособие / Ю. Н. Сычев. — Саратов : Вузовское образование, 2018. — 195 c. — ISBN 978-5-4487-0128-3. — Текст : электронный // Электронно-библиотечная система IPR BOOKS : [сайт]. — URL: http://www.iprbookshop.ru/72345.html

### **Периодические издания:**

1. IT-Expert [Электронный ресурс] – Режим доступа: <http://www.iprbookshop.ru/54365.html>

2. Прикладная информатика – Режим доступа: <http://www.iprbookshop.ru/11770.html>

3. Windows IT Pro/RE [Электронный ресурс] – Режим доступа: <http://www.iprbookshop.ru/76367.html>

## **Интернет-ресурсы:**

1. Национальный открытый университет Интуит [Электронный ресурс] – Режим доступа: <http://www.intuit.ru/>

2. Электронная библиотечная система «IPRbooks» [Электронный ресурс] – Режим доступа : <http://www.iprbookshop.ru/>

3. Корпорация Майкрософт в сфере образования [Электронный ресурс] – Режим доступа :<https://www.microsoft.com/ru-ru/education/default.aspx>

4. Электронная библиотечная система «ЮРАЙТ»– Режим доступа: https://biblioonline.ru/

5. Академия ORACLE [Электронный ресурс] – Режим доступа: <https://academy.oracle.com/ru/>

6. Информационно-справочная система для программистов [Электронный ресурс] – Режим доступа: [http://life-prog.ru](http://life-prog.ru/)

7. База данных IT специалиста [Электронный ресурс] – Режим доступа: [http://info](http://info-comp.ru/)[comp.ru/](http://info-comp.ru/)

8. База данных веб-технологий – [http://www.php.su](http://www.php.su/)

### **4.3. Общие требования к организации образовательного процесса**

<span id="page-12-0"></span>При изучении профессионального модуля реализуются лекции и лабораторные работы. Профессиональный модуль изучается во 2 (4) семестре. Его изучению предшествовало освоение следующих учебных дисциплин: «Архитектура компьютерных систем», «Безопасность жизнедеятельности».

Профессиональный модуль является предшествующим для производственной (преддипломной практики), государственной итоговой аттестации.

Учебная практика и производственная практика проводятся образовательной организацией в рамках профессионального модуля и реализуются концентрированно.

Учебная практика проводится в образовательной организации, производственная практика в профильных организациях. Промежуточный контроль – комплексный диф.зачет, а так же документы подтверждающие прохождение практики: аттестационный лист о прохождении учебной практики, дневник по учебной практике, отчет по учебной практике; характеристика руководителя с места прохождения практики.

Обязательным условием допуска к изучению модуля является освоение учебного плана. К учебной и производственной практикам в рамках профессионального модуля ПМ04. Выполнение работ по одной или нескольким профессиям рабочих, должностям служащих «Оператор электронно-вычислительных и вычислительных машин» – освоение учебного плана и изучение дисциплин профессионального модуля.

## **4.4. Кадровое обеспечение образовательного процесса**

<span id="page-13-0"></span>Реализация ОПОП и данного модуля обеспечивается педагогическими кадрами, имеющими высшее образование, соответствующее профилю преподаваемой дисциплины (модуля). Опыт деятельности в организациях соответствующей профессиональной сферы является обязательным для преподавателей, отвечающих за освоение обучающимся профессионального учебного цикла. Квалификация педагогических работников института отвечает квалификационным требованиям, указанным в квалификационных справочниках, и профессиональных стандартах.

Преподаватели получают дополнительное профессиональное образование по программам повышения квалификации, в том числе в форме стажировки в профильных организациях не реже 1 раза в 3 года.

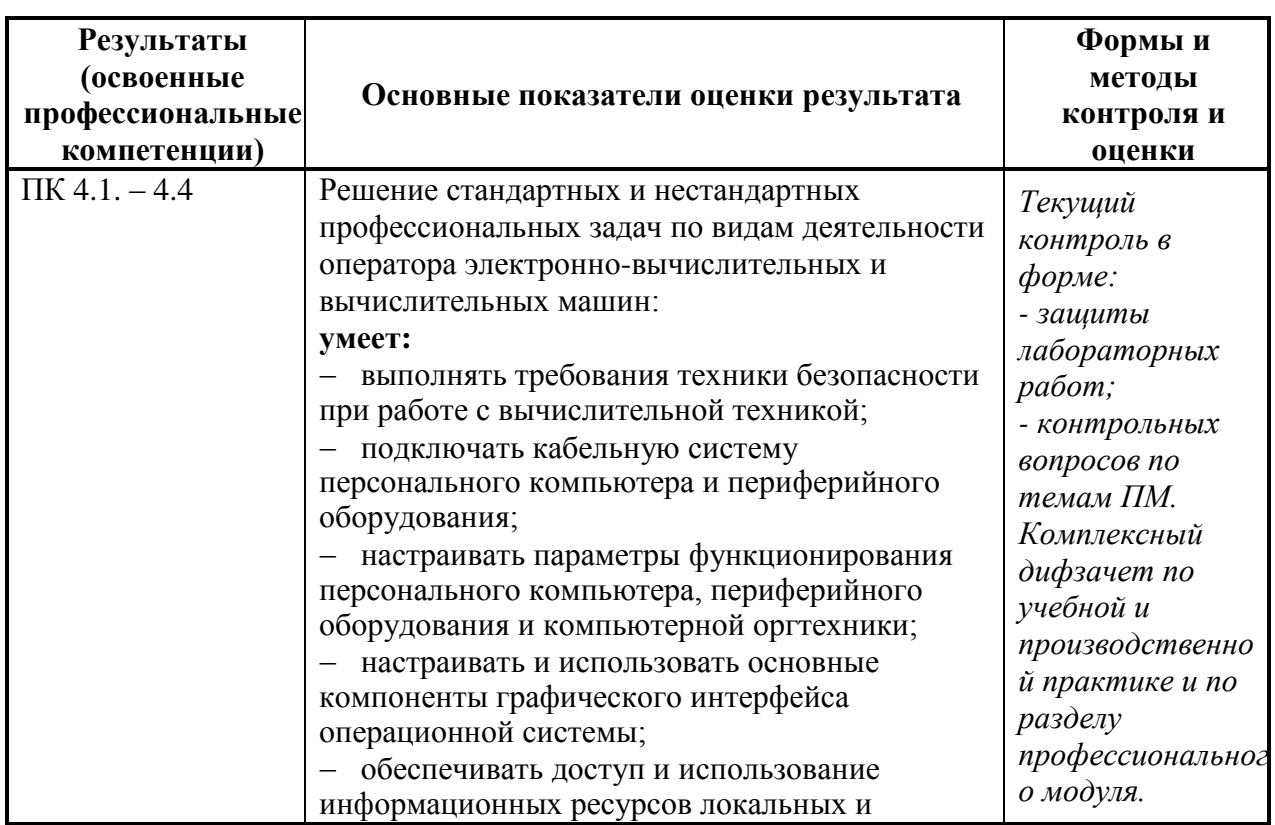

## <span id="page-13-1"></span>**5. КОНТРОЛЬ И ОЦЕНКА РЕЗУЛЬТАТОВ ОСВОЕНИЯ ПРОФЕССИОНАЛЬНОГО МОДУЛЯ (ВИДА ПРОФЕССИОНАЛЬНОЙ ДЕЯТЕЛЬНОСТИ)**

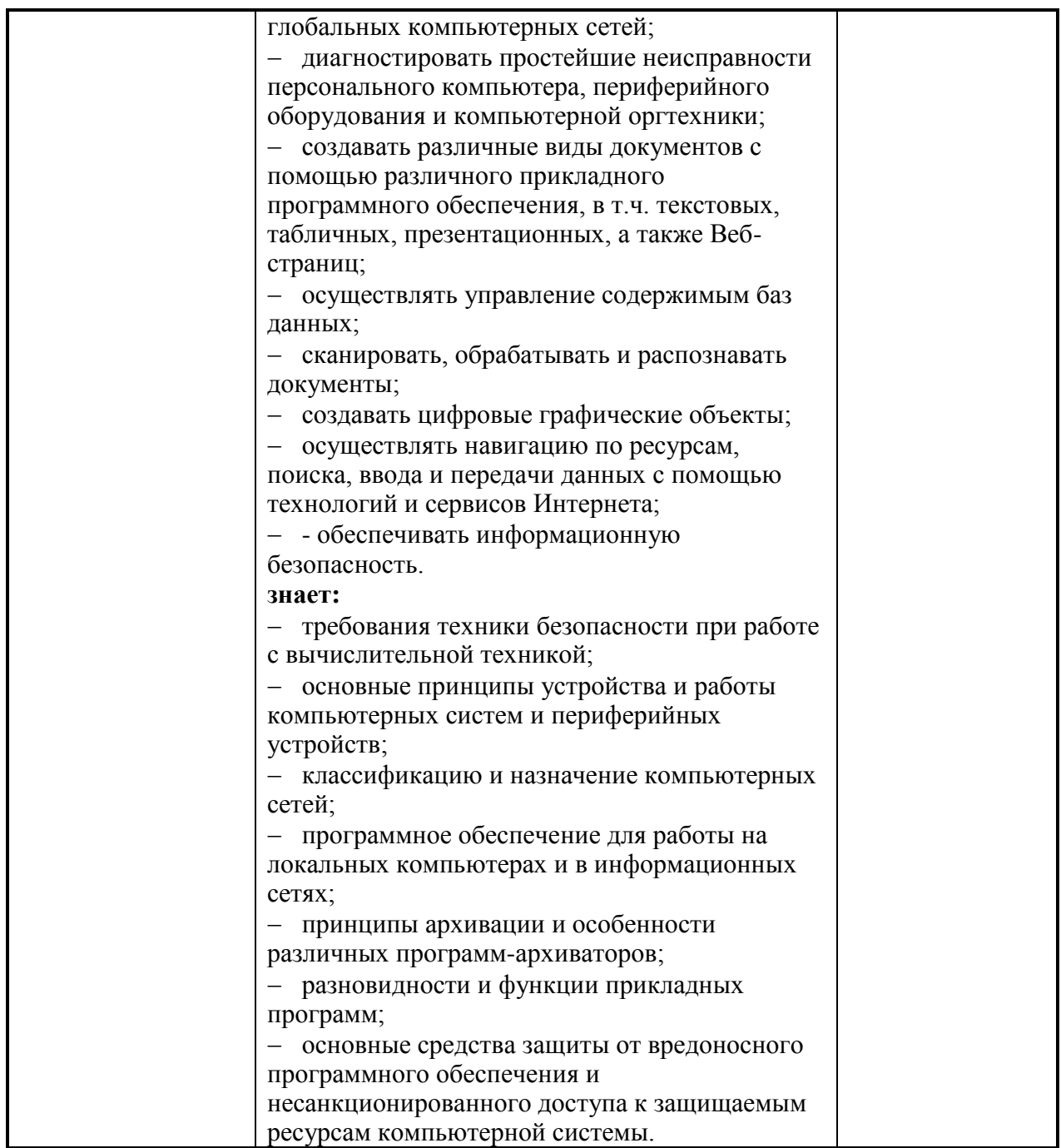

Формы и методы контроля и оценки результатов обучения должны позволять проверять у обучающихся не только сформированность профессиональных компетенций, но и развитие общих компетенций и обеспечивающих их умений.

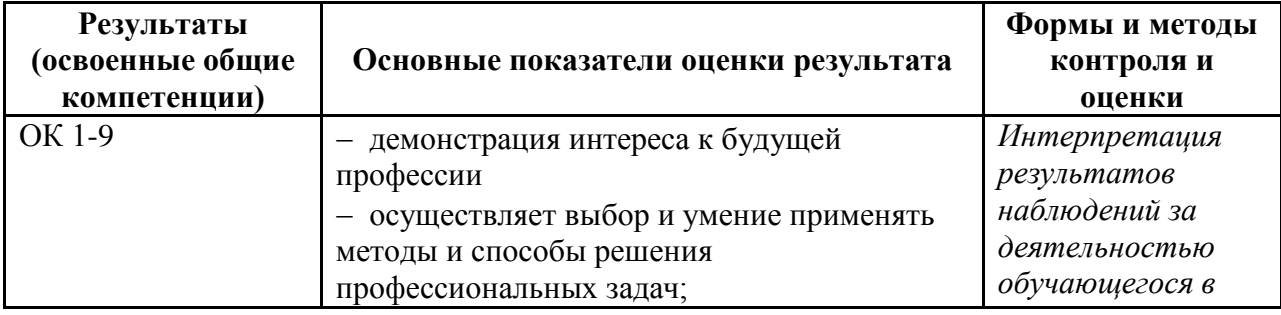

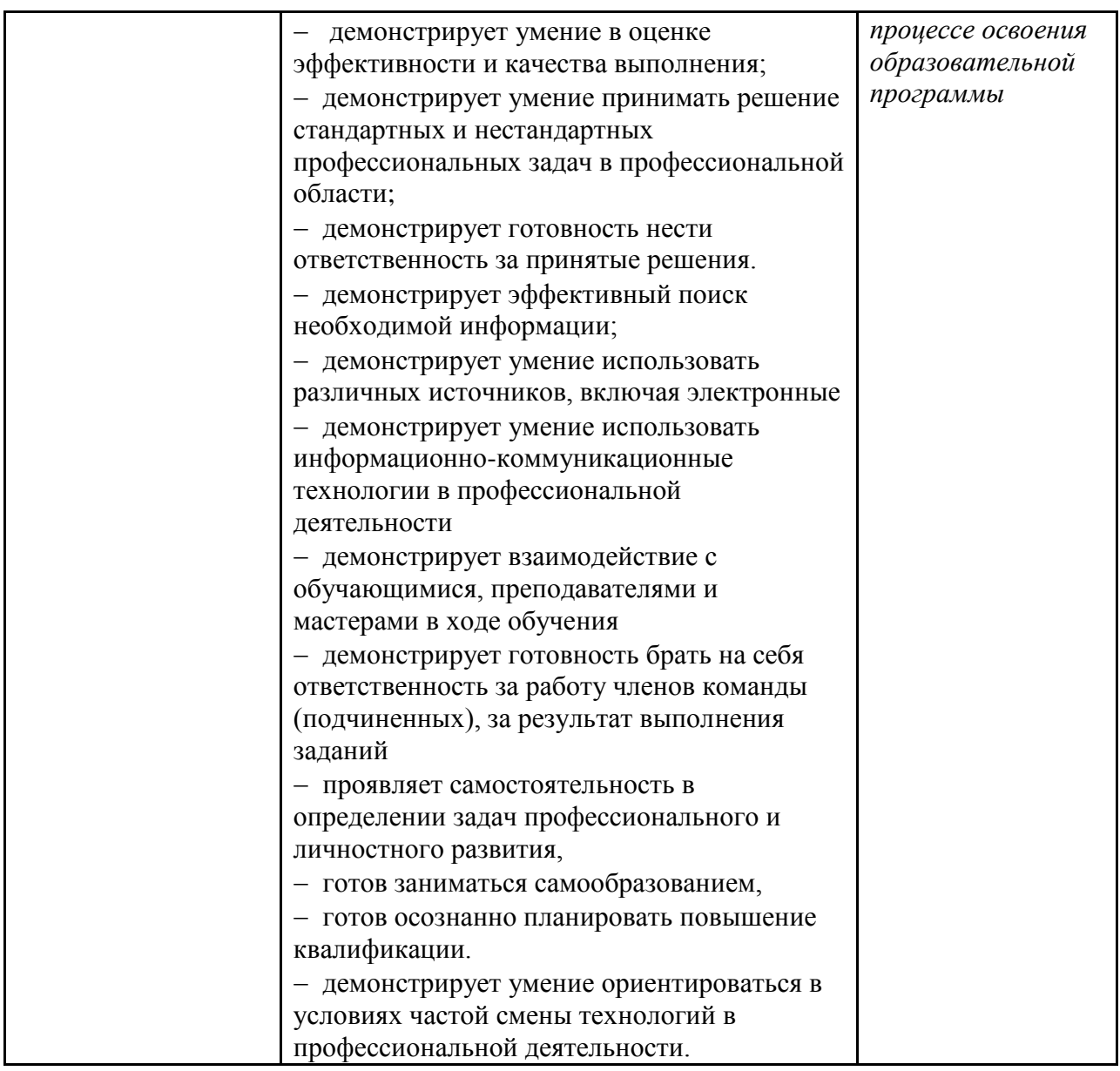

## <span id="page-15-0"></span>**6. ОСОБЕННОСТИ ОСВОЕНИЯ МОДУЛЯ ЛИЦАМИ С ОГРАНИЧЕННЫМИ ВОЗМОЖНОСТЯМИ ЗДОРОВЬЯ**

Обучающимся с ограниченными возможностями здоровья предоставляются специальные учебники, учебные пособия и дидактические материалы, специальные технические средства обучения коллективного и индивидуального пользования, услуги ассистента (тьютора), оказывающего обучающимся необходимую техническую помощь, а также услуги сурдопереводчиков и тифлосурдопереводчиков.

Освоение модуля обучающимися с ограниченными возможностями здоровья может быть организовано совместно с другими обучающимися, а также в отдельных группах.

Освоение модуля обучающимися с ограниченными возможностями здоровья осуществляется с учетом особенностей психофизического развития, индивидуальных возможностей и состояния здоровья.

В целях доступности получения среднего профессионального образования по образовательной программе лицами с ограниченными возможностями здоровья при освоении модуля обеспечивается:

1) для лиц с ограниченными возможностями здоровья по зрению:

– присутствие тьютора, оказывающий студенту необходимую техническую помощь с учетом индивидуальных особенностей (помогает занять рабочее место, передвигаться, прочитать и оформить задание, в том числе, записывая под диктовку),

– письменные задания, а также инструкции о порядке их выполнения оформляются увеличенным шрифтом,

– специальные учебники, учебные пособия и дидактические материалы (имеющие крупный шрифт или аудиофайлы),

– индивидуальное равномерное освещение не менее 300 люкс,

– при необходимости студенту для выполнения задания предоставляется увеличивающее устройство;

2) для лиц с ограниченными возможностями здоровья по слуху:

– присутствие ассистента, оказывающий студенту необходимую техническую помощь с учетом индивидуальных особенностей (помогает занять рабочее место, передвигаться, прочитать и оформить задание, в том числе, записывая под диктовку),

– обеспечивается наличие звукоусиливающей аппаратуры коллективного пользования, при необходимости обучающемуся предоставляется звукоусиливающая аппаратура индивидуального пользования;

– обеспечивается надлежащими звуковыми средствами воспроизведения информации;

3) для лиц с ограниченными возможностями здоровья, имеющих нарушения опорнодвигательного аппарата:

– письменные задания выполняются на компьютере со специализированным программным обеспечением или надиктовываются тьютору;

– по желанию студента задания могут выполняться в устной форме.

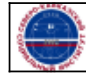

Организация: Автономная некоммерческая

организация высшего образования .<br>Северо-Кавказский социальный институт"